# Python/Qt Graphics in Antelope

Danny Harvey Boulder Real Time Technologies, Inc. Antelope User Group Meeting, DPC, Rome 2016 May

1

# Outline

- **Introduction**
- **Review of Qt Graphics Introduced in 5.5**
- **Rewrite of Qt Graphics for 5.6**
- **Python-Qt Bridge Development**
- **Coding Examples**
- **Plans for Further Development**

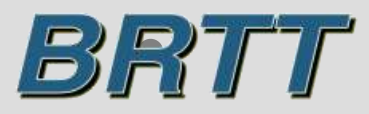

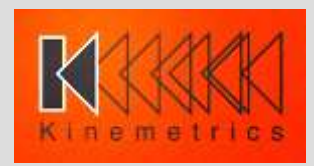

## **INTRODUCTION – KMI TEAM**

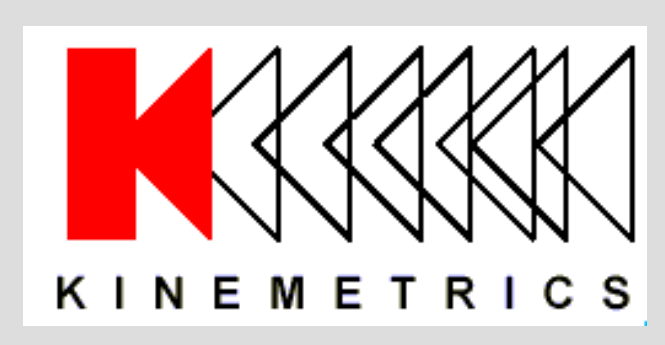

Designs and manufactures sensors and digitizers – Provides complete systems design, installation and operations

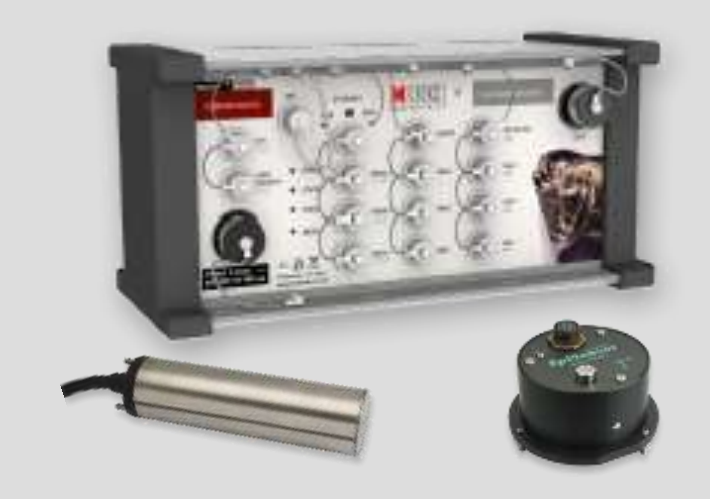

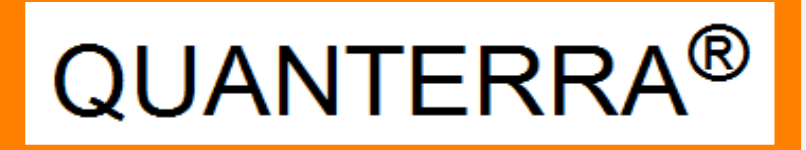

Designs High-End Digitizers

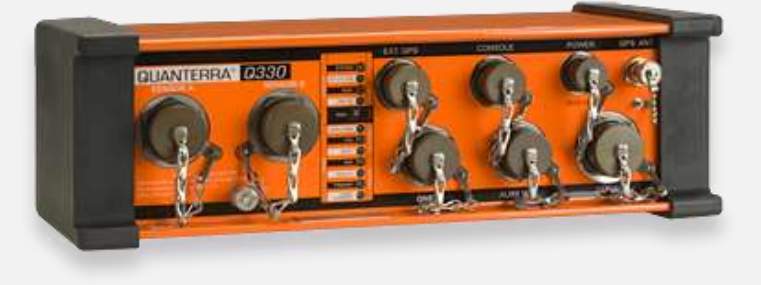

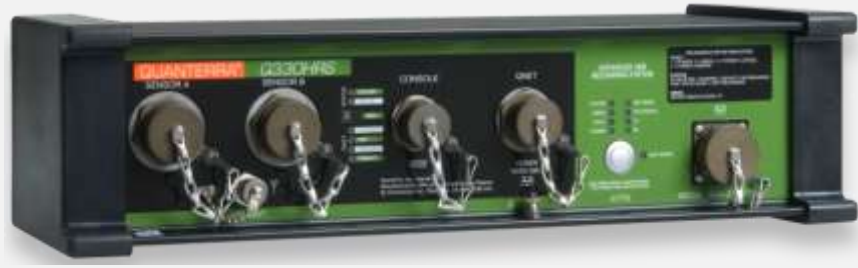

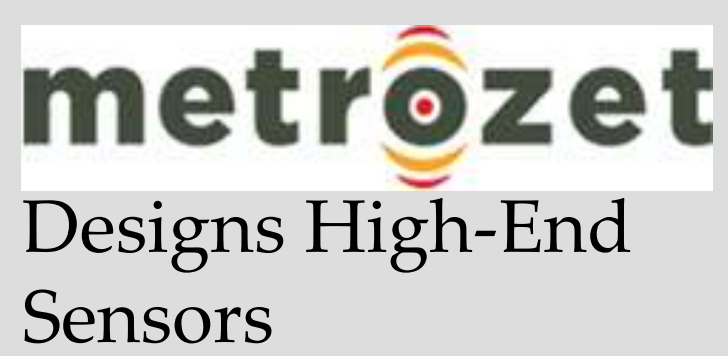

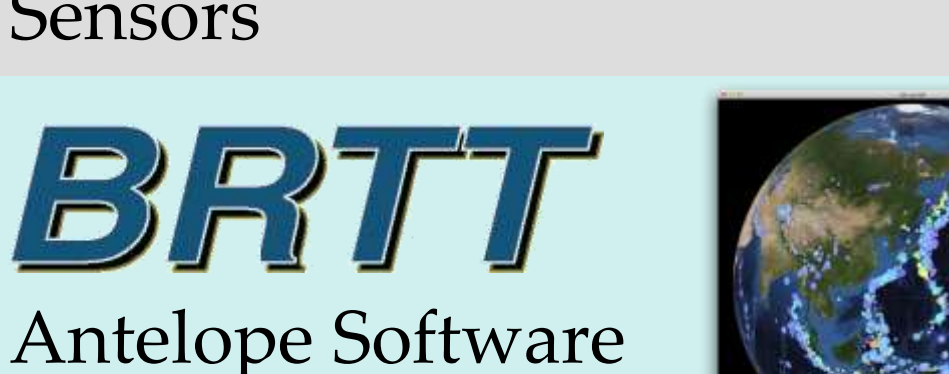

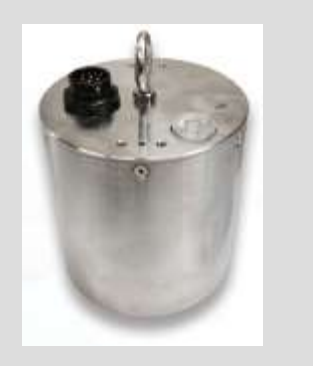

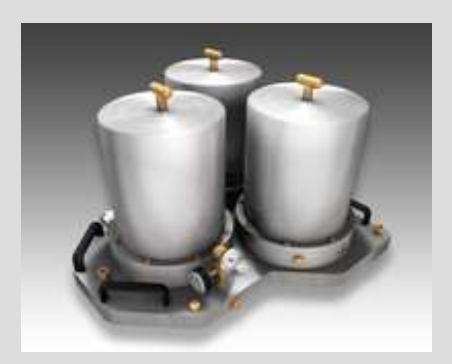

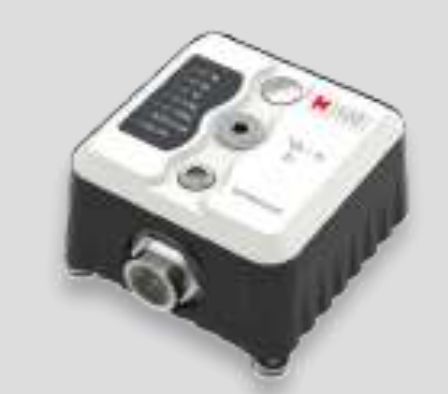

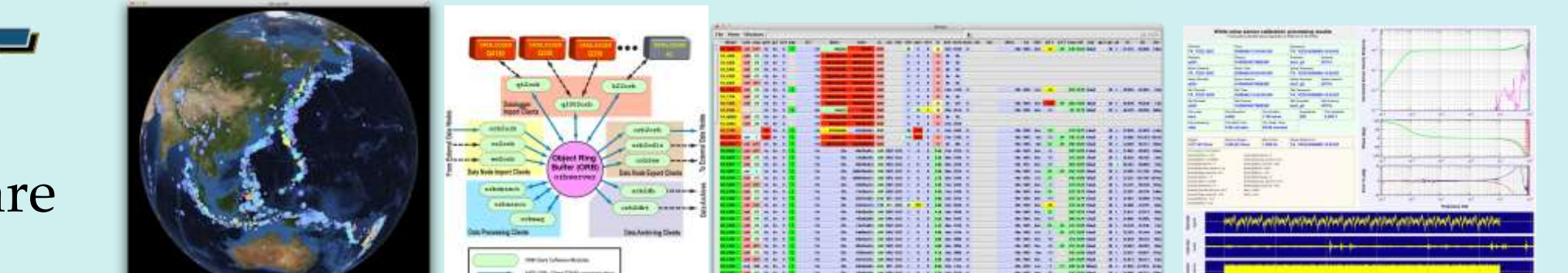

# Kinemetrics/BRTT – Comprehensive hardware, software and services

Kinemetrics Systems Solutions

• Turnkey complete systems including enterprise-class computing centers and full communications

Kinemetrics Hardware Manufacturer

- World class Kinemetrics and Quanterra dataloggers
- World class Kinemetrics, Metrozet and Streckeisen sensors

BRTT Software Developer

- World class acquisition software for all Kinemetrics hardware products
- Proven track record for large networks with difficult remote deployments (USArray)
- World class, comprehensive automated and interactive seismic processing software
- Data neutral architecture for support of non-seismic environmental monitoring networks
- Extraordinary Command & Control capabilities with SOH displaying

Kinemetrics Services

- Complete systems procurement, installation and training including all aspects of both hardware and software
- Network operations

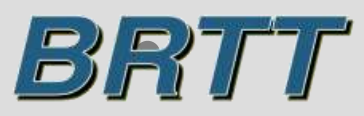

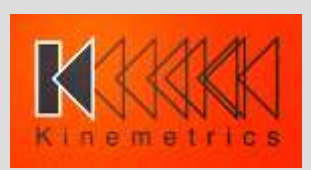

# **Qt Graphics in 5.5**

- Cross platform API (MacOSX, LINUX, Windows, iOS, Android, Windows Mobile)
- Commercially supported and licensed (Qt Company)
- High level support for modern graphics hardware (fonts, spatial antialiasing, alpha blending, 3D rendering, etc.)
- Very large user base (Nokia, KDE, Android apps, embedded devices) plus sophisticated extensions such as Marble
- QTWebkit and QTWebsockets plus XML interpreter
- Up to OpenGL API levels

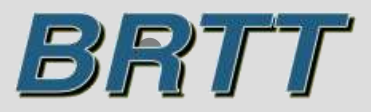

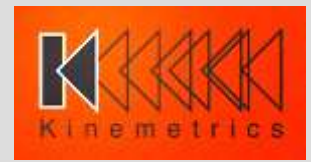

## Qt Graphics in 5.5

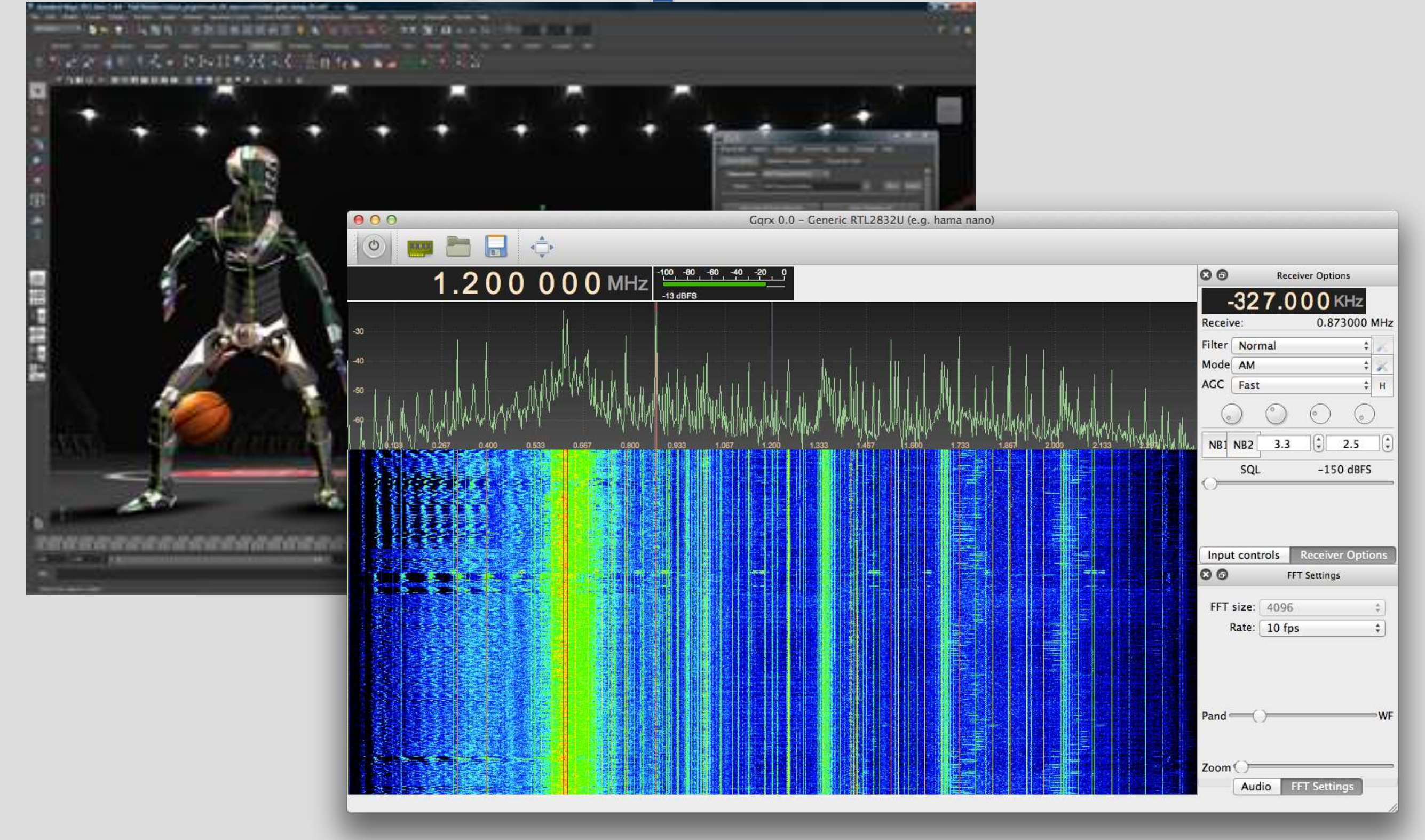

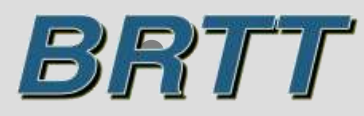

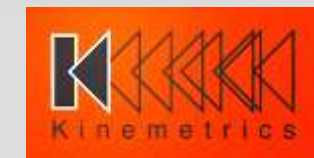

# **What is Qt?**

- Graphics/Interaction middleware
- C++ API with ~500 classes
- High performance at various levels
- High functionality at various levels
- Cross platform API with common application code base for MacOSX/Cocoa, MaxOSX/Xquartz/X11, Linux/X11, iOS, Android, Windows
- Both GPL and commercially licensed through Qt Company

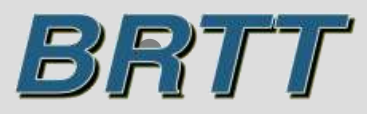

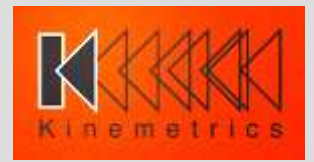

# **5.5 Graphics Development**

- BRTT stopped all graphics/GUI development that uses X11/Tk. This included the TCL, perl and python extensions we have used and developed in the past.
- Starting with 5.5, new graphics/GUI software will be developed only using Qt
- Although there is a dual GPU/commercial PyQt python extension library for Qt, BRTT will not use PyQt for the 5.5 release (we have experimented with making our own version of PyQt)
- New BRTT developed graphics/GUI software written in c++

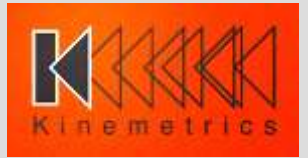

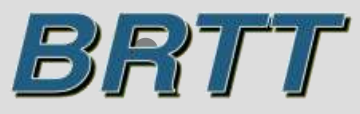

## **Qt-related Developments Introduced in 5.5**

- New Qt-based library that introduces BRTT plot extensions into Qt (not available for development by our users)
- New Qt-based dbe prototype
- Rewrite of BRTT map display software
- Support for continuously scalable display transformations of image data such as NASA's Bluemarble earth image data
- High performance map projection transformations through threading
- New BRTT Map Data (bmd) format that supports multiple resolution and tiled image and vector data in both native compressed and uncompressed formats
- qtmapevents

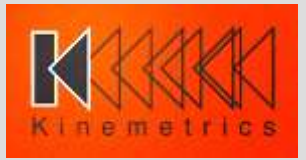

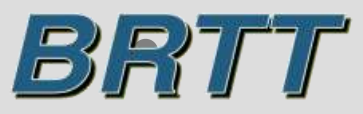

## 5.5 - qtmapevents

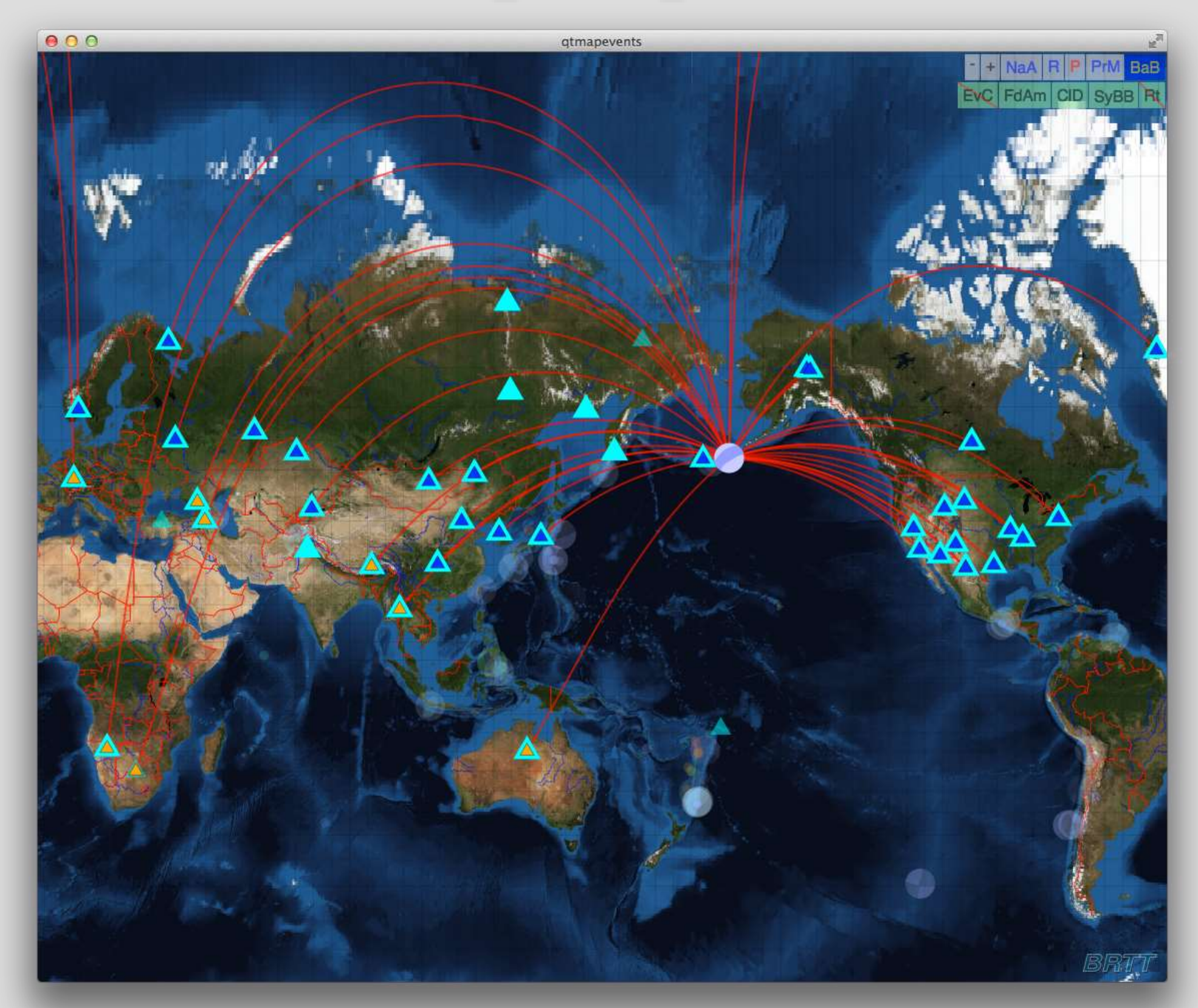

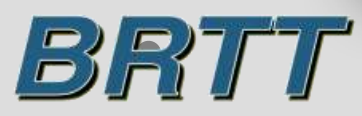

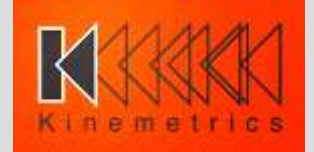

## **5.5 - qtmapevents**

- 180 lines of c++ closed-source code
- Because of commercial Qt licensing restrictions, no user access to BRTT-developed Qt library
- The 5.5 prototype version of the Qt graphics library was developed through minimal changes to the existing Tk/X11 based graphics library

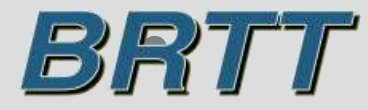

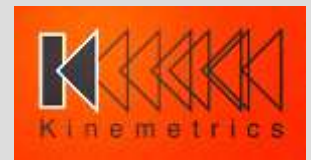

#### **5.6 – first production version of Qt graphics library - bqplot**

- Complete rewrite
- 5.5 prototype version did not take advantage of c++ coding capabilities – 5.6 production version takes full advantage of c++ coding capabilities resulting in code maintainability
- 5.6 **bqplot** library consists of 20 new classes that implement high level graphics function, 20,000 new lines of code and documentation
- Although derived from the old Tk/X11 buplot code, this version adds major new coding constructs that will ease development of further graphics capabilites.

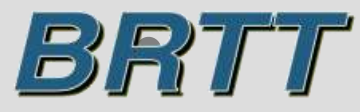

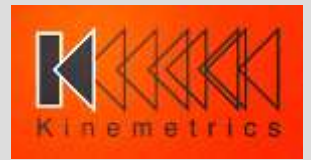

#### 5.6 - BQMapevents class

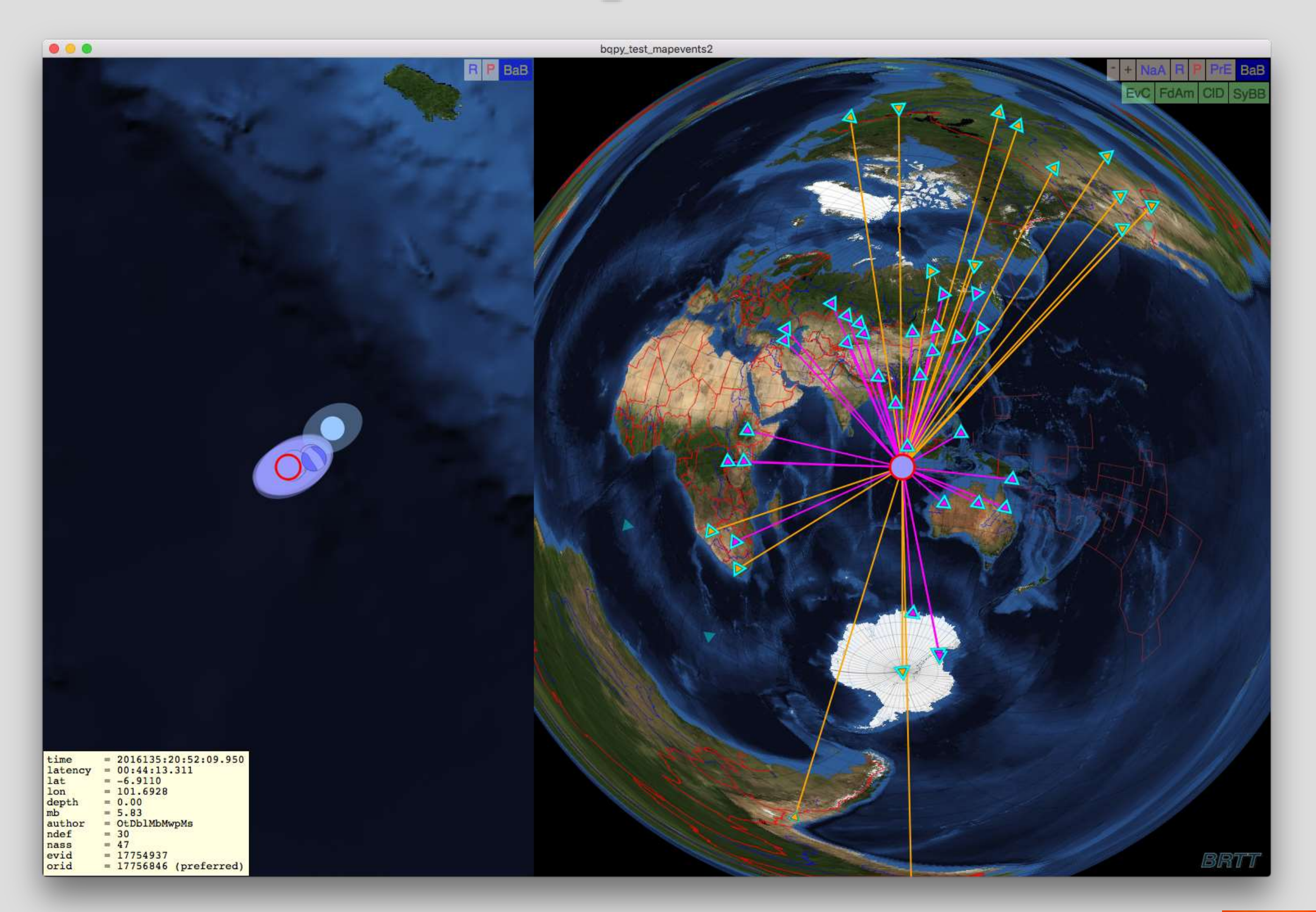

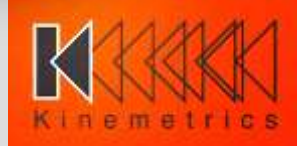

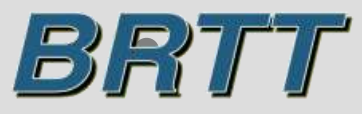

## 5.6 - BQMapevents class

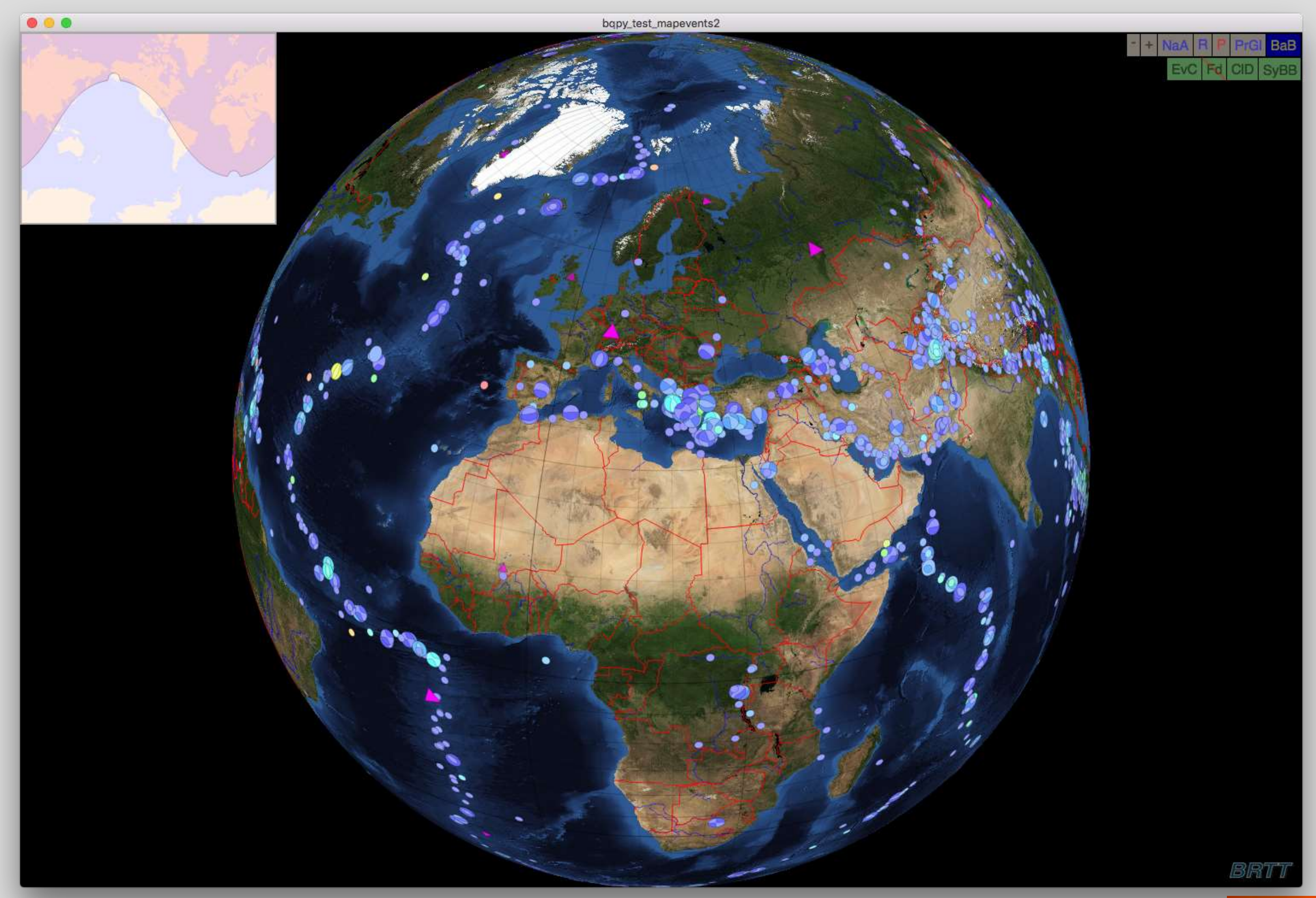

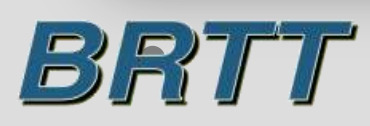

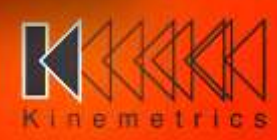

#### **5.6 – first production version of Qt graphics library - bqplot**

- All **bqplot** classes are documented
- However, because of licensing restrictions, BRTT cannot provide a c++ Qt development environment as part of its distributions
- We needed to extend the new Qt graphics to a scripted environment like Python – would both ease our development tasks and provide our users development access to **bqplot**

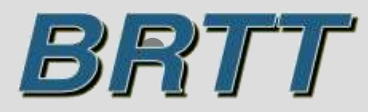

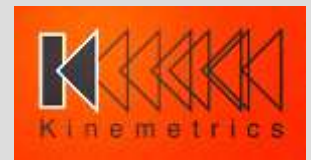

#### **Development of Python interpreter for bqplot**

- **bqpy** in the 5.6 release provides a Python interpreter that will act as a bridge to the **bqplot** graphics library
- **bqpy** runs an embedded Python interpreter in one thread and a special **bqplot** server in a separate thread
- The **bqplot** server accepts commands and data through a serialized pipeline that is fed by the Python interpreter in the other thread. Note that with this design the Python interpreter and the **bqplot** server could be in separate processes

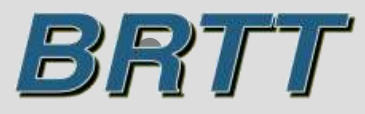

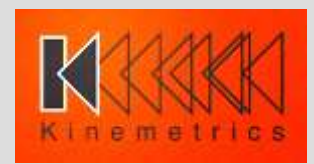

#### **Development of Python interpreter for bqplot**

- **qtmapevents** in the 5.6 release is now a 70 line open source Python script that runs **bqpy** (as opposed to 180 lines of c++ code in the 5.5 version)
- **displayttgrid** in the 5.6 release is now a 141 line open source Python script that runs **bqpy**
- **dbevents** pre in the 5.6 release is now an open source Python script that runs **bqpy** and provides event graphics using the new Qt library
- BRTT will continue to convert old Tk/X11 based displays to Qt using this approach
- We encourage our users to develop graphics apps using this approach

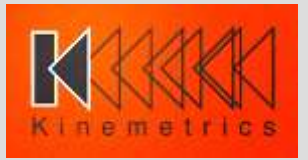

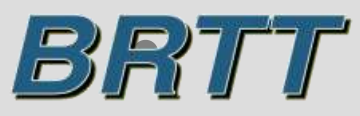

```
from antelope.bqplot import *
from antelope.bueventview import *
def usage():
         print "usage: qtmapevents [dbname]"
nargs = len(sys.argv)
if nargs != 1 and nargs != 2:
          usage ()
          sys.exit (1)
dbname = None
if nargs == 2:
          dbname = sys.argv[1]
if dbname == None:
          map = Map ("toplevel")
          map.setdefaults ()
          map.configure ( \
                    "latr", 0.0, \
                    "lonr", 0.0, \
                    "range", 380.0 )
          tbmap = map.gettaskbar ()
          tbmap.configure ( \
                    "taskbar_exec", "projection=merc
" )
else:
          ev = bueventview_create ()
          bueventview_configure (ev, "dbname", dbnam
e )
          mapevents = Mapevents ("toplevel")
          mapevents.setdefaults ()
          map = mapevents.getmap ()
          map.configure ( \
                    "latr", 0.0, \
                    "lonr", 0.0, \
                    "range", 380.0 )
```

```
mapevents.seteventview (ev)
          tbmap = map.gettaskbar ()
          tbmap.configure ( \
                      "taskbar_exec", "projection=me
rc" )
          tb = mapevents.gettaskbar ()
          tb.configure ( \
                      "taskbar_exec", "symbol=circle
" )
          tb.configure ( \
                      "taskbar_exec", "rt=rtp" )
mw = Root()mw.setgeometry (2500, 1.5, 1)
mw.show ()
mw.qtmainloop ()
mw.pymainloop()
```
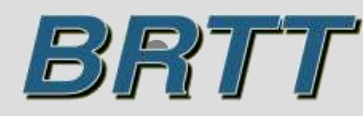

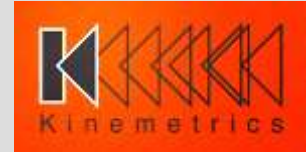

#### **Development of Python interpreter for bqplot**

- **man bqplot**
- **man pythonbqplot**

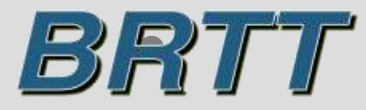

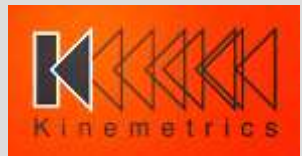

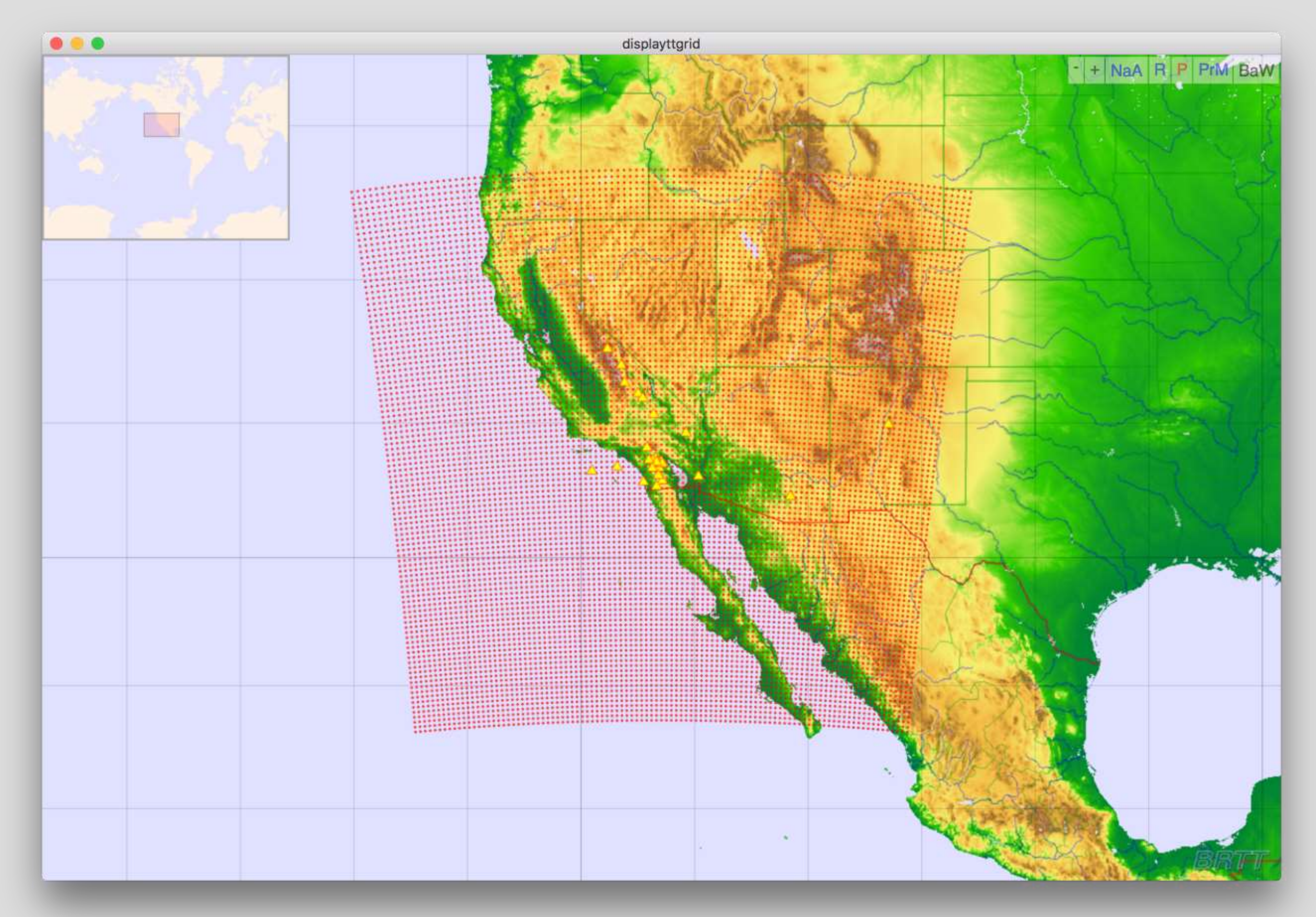

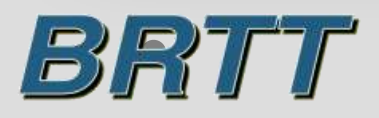

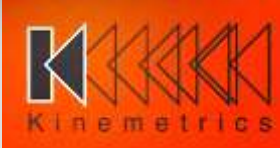

## **Further developments**

- Continue **bqplot** Python extensions
- Add ability to ingest maps in other formats (gif, tiff, png, etc.)
- Add ability to ingest maps from Web Map Servers (WMS)
- Separate, standalone **bqplot** server
- Develop **bqplot** to add trace graphics and manipulation functions
- Develop **bqplot** to add simplified QUI widgets.

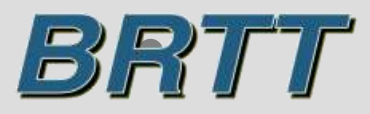

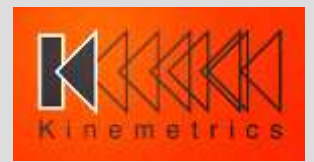

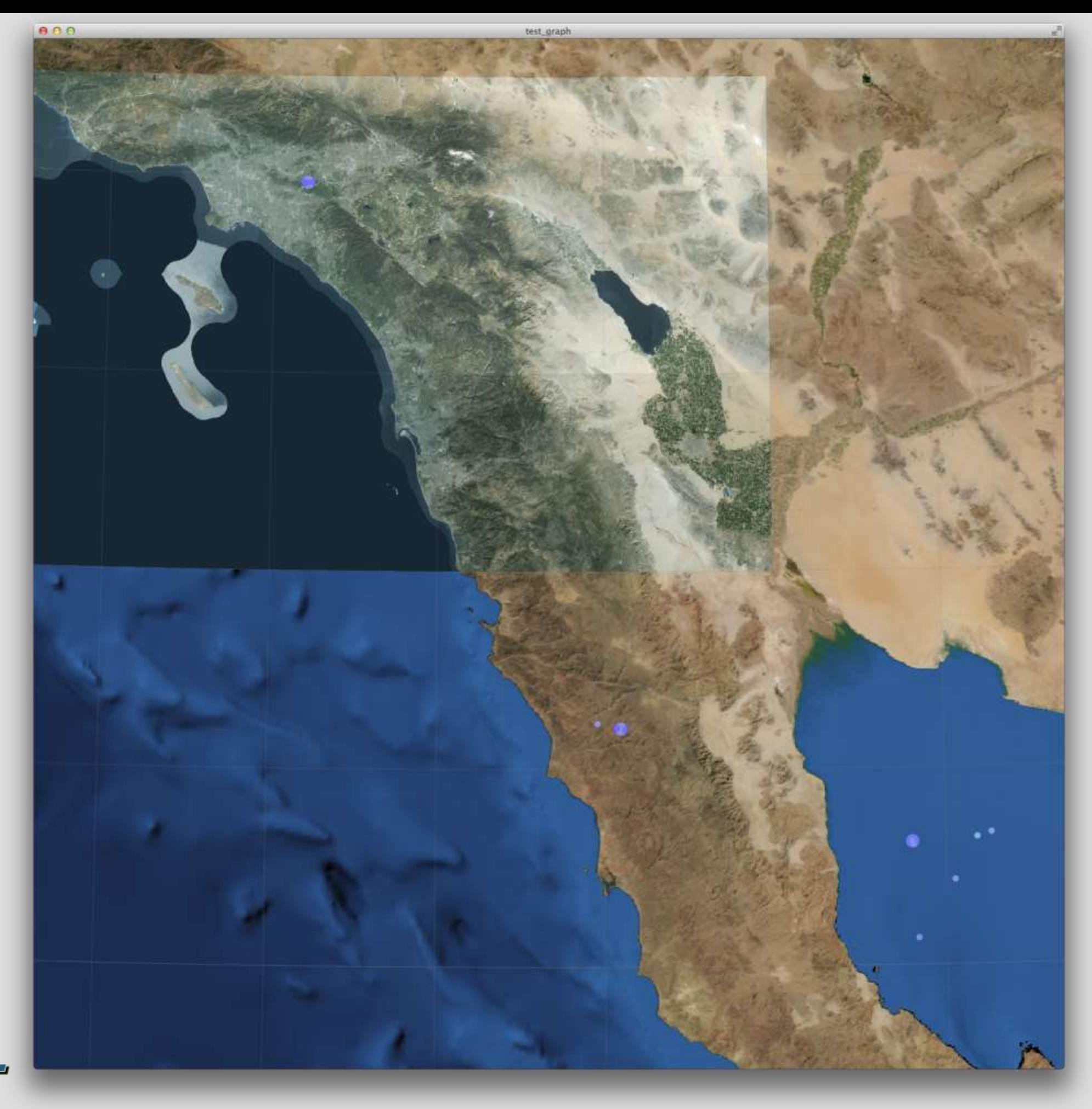

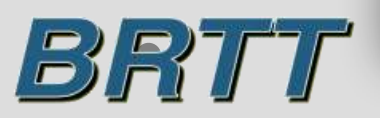

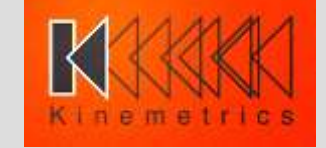

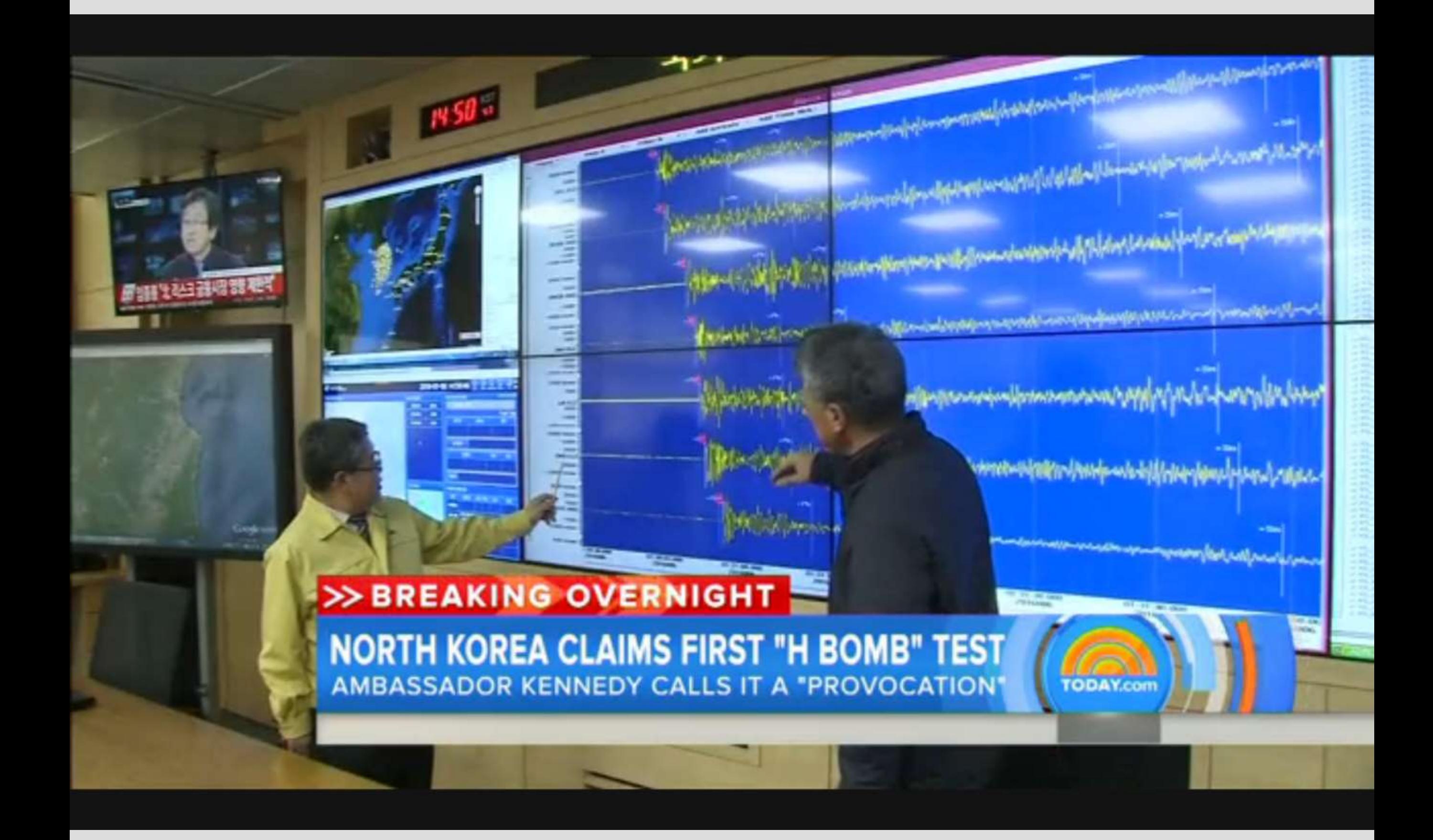

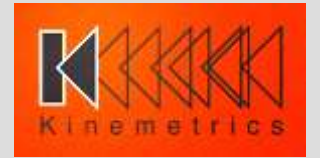

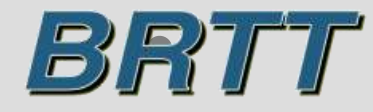